### МИНОБРНАУКИ РОССИИ

Глазовский инженерно-экономический институт (филиал) федерального государственного бюджетного образовательного учреждения высшего образования «Ижевский государственный технический университет имени М.Т.Калашникова»

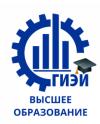

Бабушкин Михаил Анатольевич

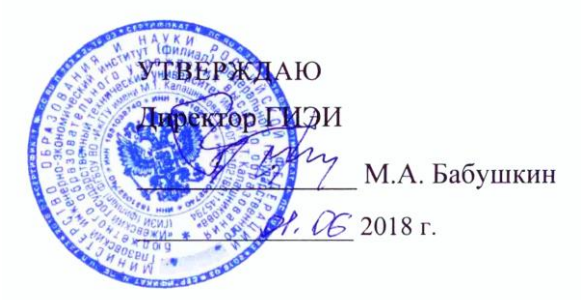

# **РАБОЧАЯ ПРОГРАММА**

по дисциплине:

**КОМПЬЮТЕРНЫЙ ПРАКТИКУМ ПО ТЕХНОЛОГИИ МАШИНОСТРОЕНИЯ**

# для направления: **15.03.05 «Конструкторско-технологическое**

# **обеспечение машиностроительных производств**»

# по профилю: **«Технология машиностроения»**

Форма обучения: **очно-заочная**

Общая трудоемкость дисциплины составляет **2 зачетные единицы**.

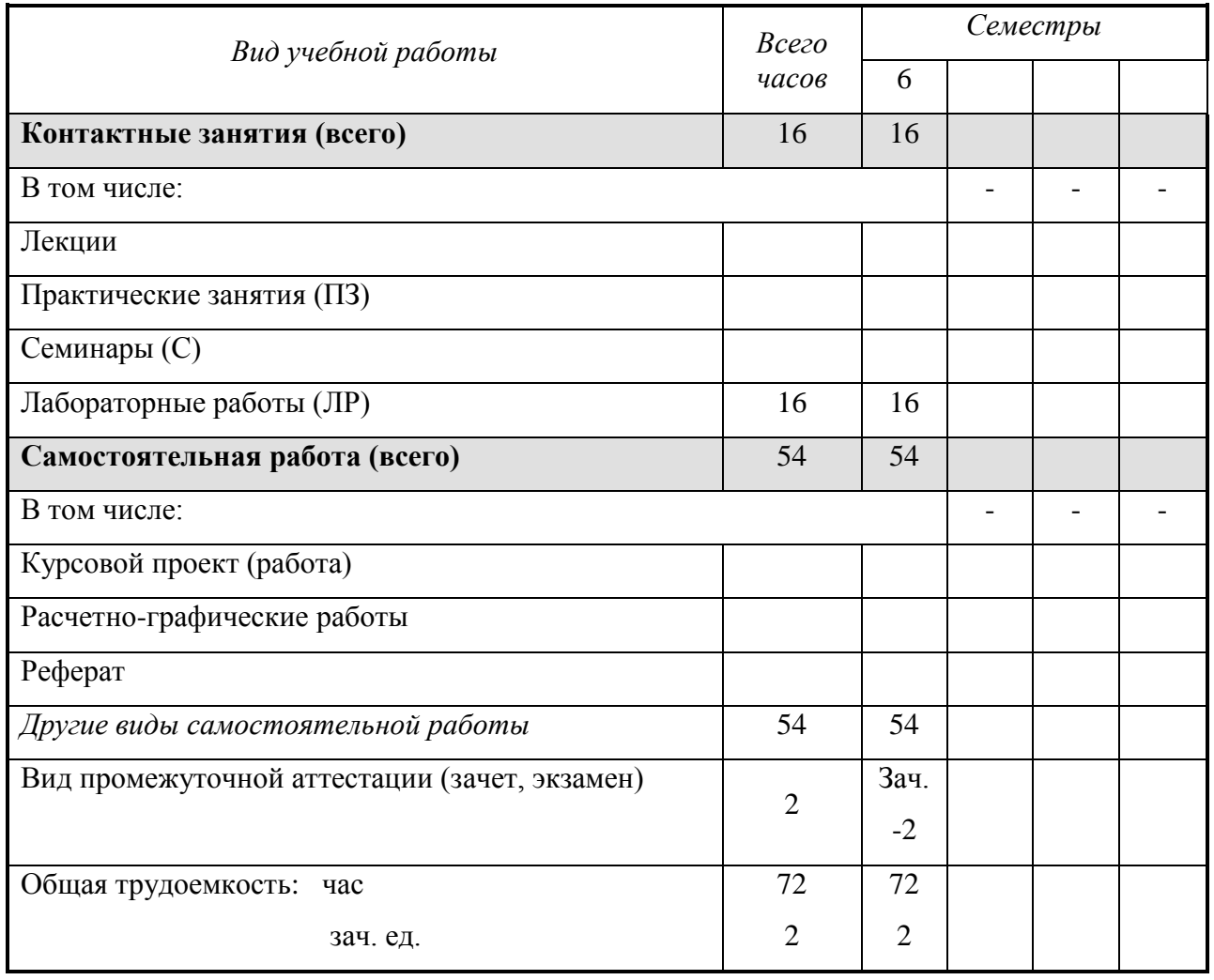

Кафедра: Автоматизированные системы управления

Составитель: Овсянников Алексей Владимирович, канд. техн. наук, доцент

Рабочая программа составлена на основании федерального государственного образовательного стандарта высшего образования по направлению подготовки 15.03.05 – «Конструкторско-технологическое обеспечение машиностроительных производств» и утверждена на заседании кафедры.

Протокол от 10.05.2018 г. № 6 Заведующий кафедрой \_\_\_\_\_\_\_\_\_\_\_\_\_\_\_\_ В.В. Беляев

# **СОГЛАСОВАНО**

Председатель учебно-методической комиссии Глазовского инженерно-экономического института (филиала) ФГБОУ ВО «ИжГТУ имени М.Т.Калашникова»

\_\_\_\_\_\_\_\_\_\_\_\_\_\_\_\_\_\_ В.В. Беляев

 $\frac{2018 \text{ r}}{2018 \text{ r}}$ 

Количество часов рабочей программы соответствует количеству часов рабочего учебного плана по направлению подготовки 15.03.05 – «Конструкторско-технологическое обеспечение машиностроительных производств», профиль «Технология машиностроения».

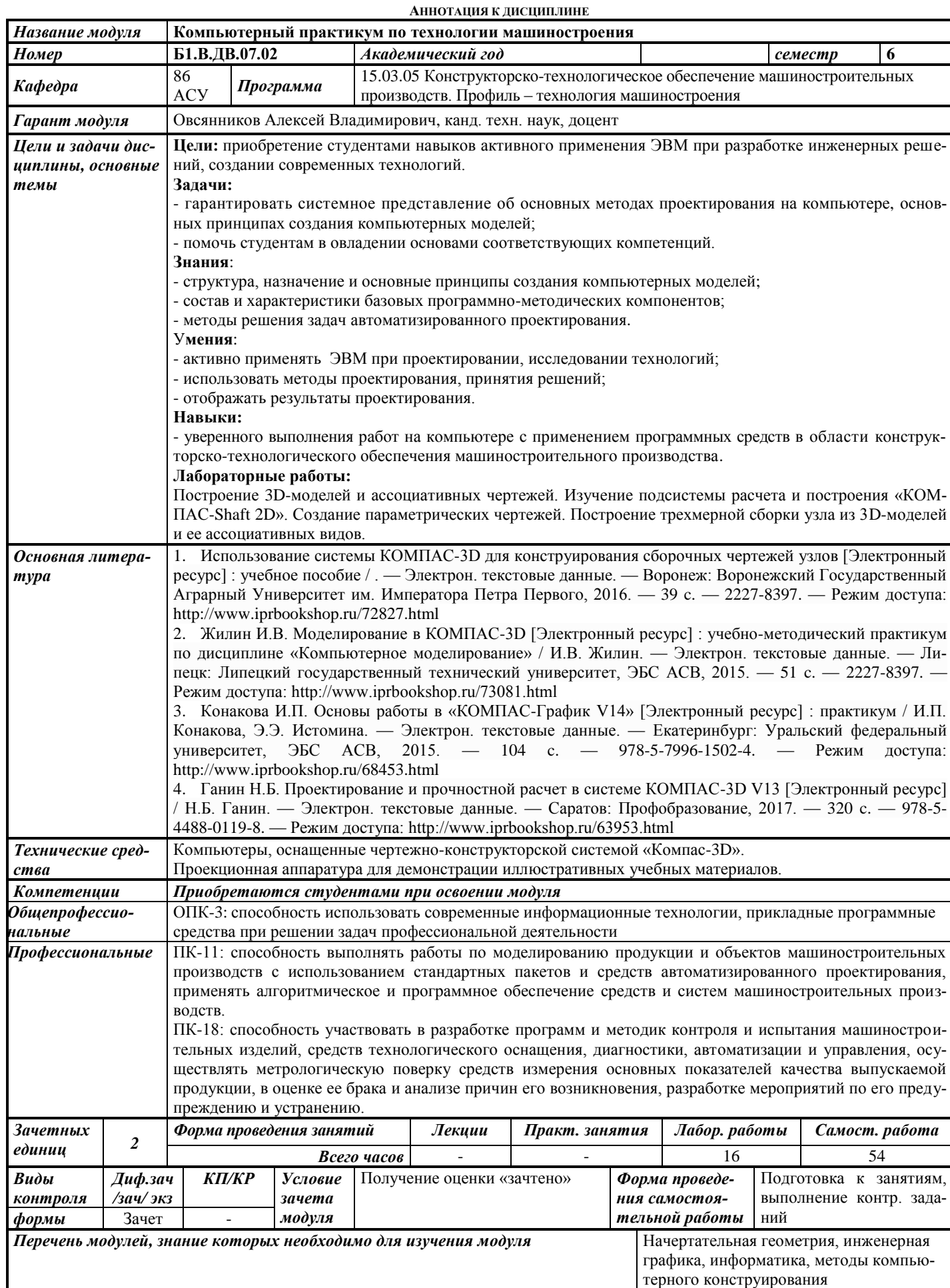

# **1. ЦЕЛИ И ЗАДАЧИ ДИСЦИПЛИНЫ**

**Целью** дисциплины является приобретение студентами навыков активного применения ЭВМ при разработке инженерных решений, создании современных технологий.

#### **Основные задачи дисциплины:**

- гарантировать системное представление об основных методах проектирования на компьютере, основных принципах создания компьютерных моделей;

- помочь студентам в овладении основами соответствующих компетенций.

#### **В результате изучения дисциплины студент должен**

#### *знать:*

- структуру, назначение и основные принципы создания компьютерных моделей;

- состав и характеристики базовых программно-методических компонентов;

- методы решения задач автоматизированного проектирования;

#### *уметь:*

- активно применять ЭВМ при проектировании, исследовании технологий;

- использовать методы проектирования, принятия решений;
- отображать результаты проектирования;

#### *владеть:*

- навыками уверенного выполнения работ на компьютере с применением программных средств в области конструкторско-технологического обеспечения машиностроительного производства.

# **2. МЕСТО ДИСЦИПЛИНЫ В СТРУКТУРЕ ООП**

Дисциплина «Компьютерный практикум по технологии машиностроения» является дисциплиной по выбору.

#### **Для изучения дисциплины студент должен**

**знать** основы начертательной геометрии, инженерной графики и информатики;

**уметь** применять полученные знания для грамотного построения чертежей и трехмерных моделей;

**владеть** навыками работы с учебной литературой и ЭВМ.

Изучение дисциплины базируется на знаниях, полученных студентами при изучении дисциплин: начертательная геометрия, инженерная графика, информатика, методы компьютерного конструирования.

# **3. ТРЕБОВАНИЯ К РЕЗУЛЬТАТАМ ОСВОЕНИЯ ДИСЦИПЛИНЫ**

### **3.1. Знания, приобретаемые в ходе изучения дисциплины**

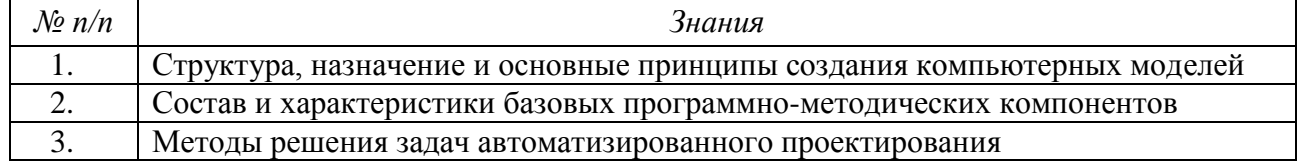

#### **3.2.Умения, приобретаемые в ходе изучения дисциплины**

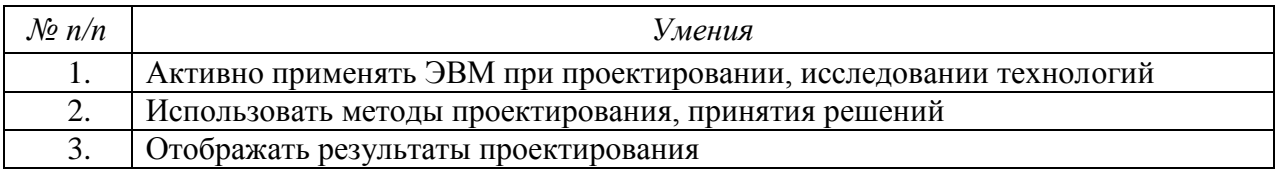

#### **3.3. Навыки, приобретаемые в ходе изучения дисциплины**

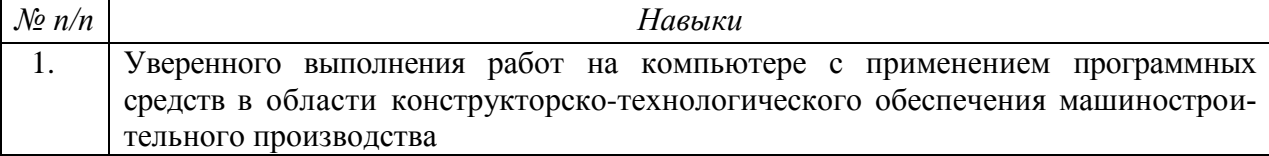

#### **3.4. Компетенции, приобретаемые в ходе изучения дисциплины**

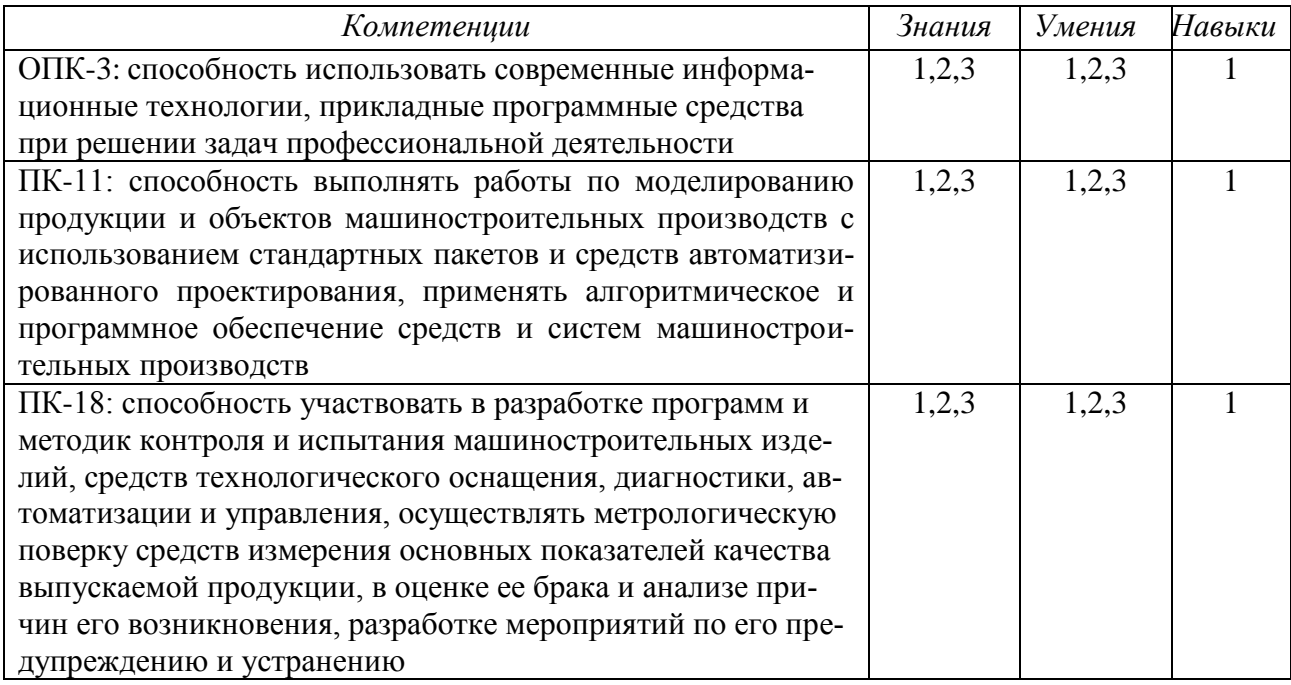

# **4. СТРУКТУРА И СОДЕРЖАНИЕ ДИСЦИПЛИНЫ**

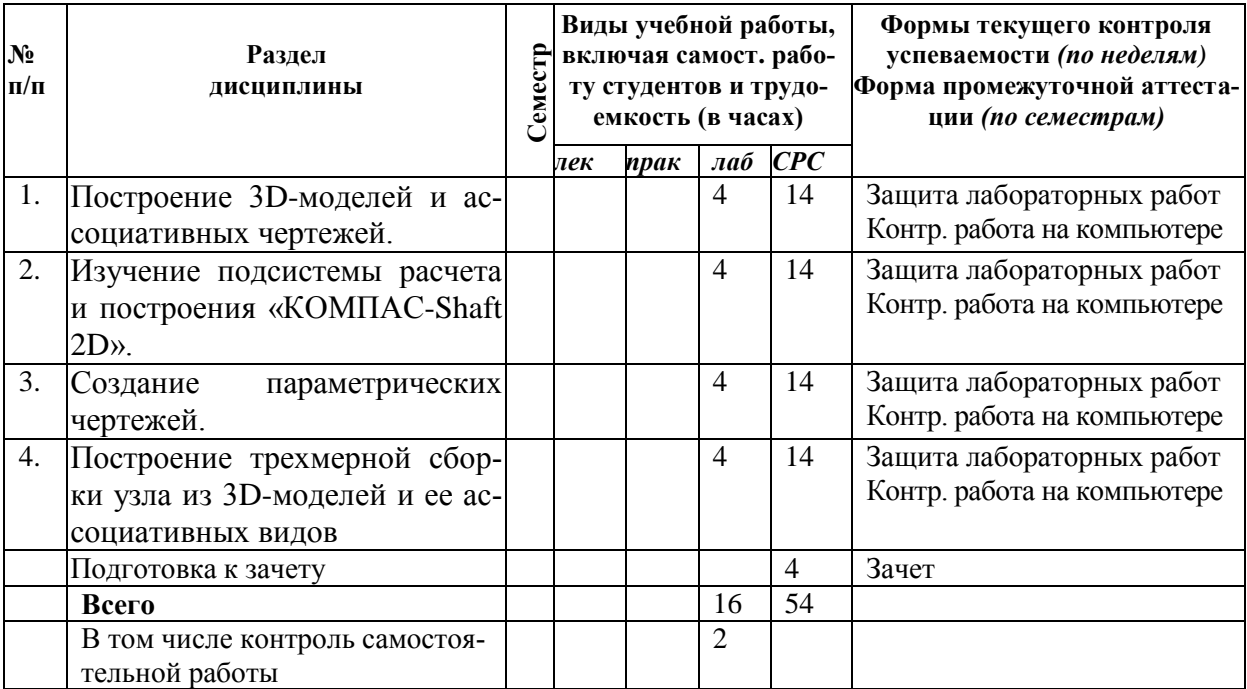

#### **4.1. Разделы дисциплины и виды занятий**

# **4.2.Содержание разделов дисциплины**

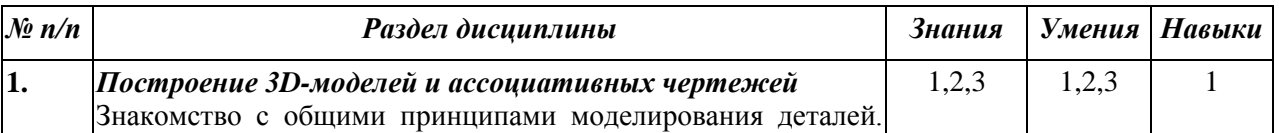

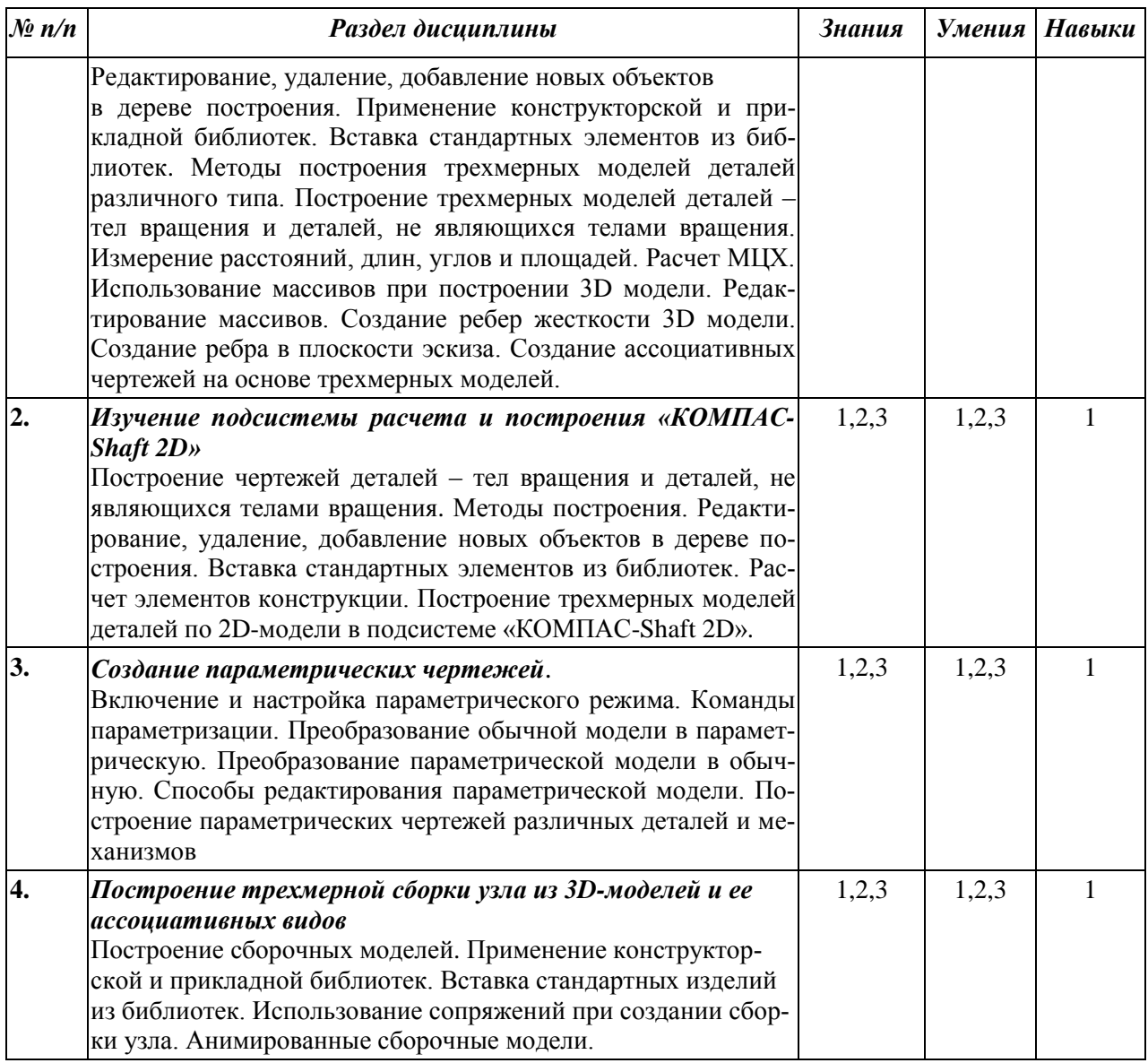

# **4.3. Наименование тем практических занятий, их содержание и объем в часах**

Практические занятия учебным планом не предусмотрены.

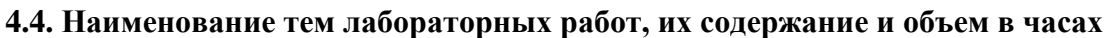

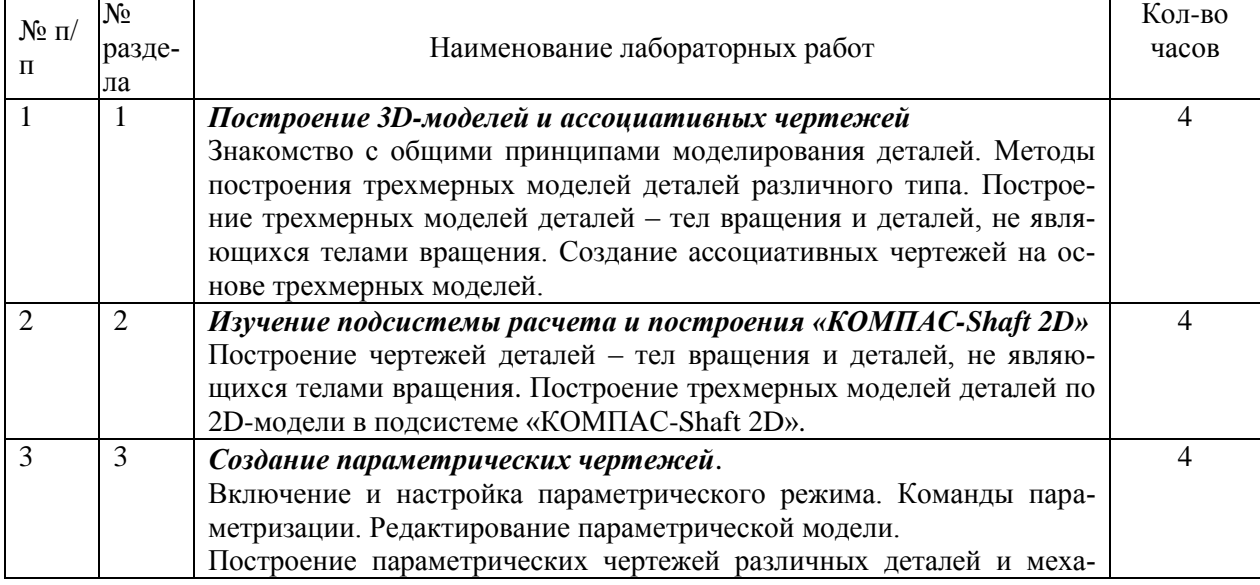

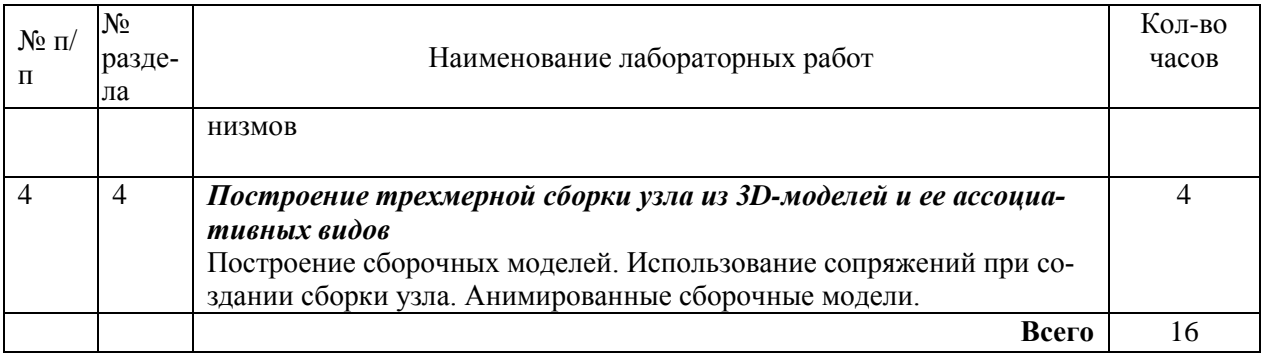

#### **5. СОДЕРЖАНИЕ САМОСТОЯТЕЛЬНОЙ РАБОТЫ СТУДЕНТОВ. ОЦЕНОЧНЫЕ СРЕДСТВА ДЛЯ ТЕКУЩЕГО КОНТРОЛЯ УСПЕВАЕМОСТИ, ПРОМЕЖУТОЧНОЙ АТТЕСТАЦИИ ПО ИТОГАМ ОСВОЕНИЯ ДИСЦИПЛИНЫ**

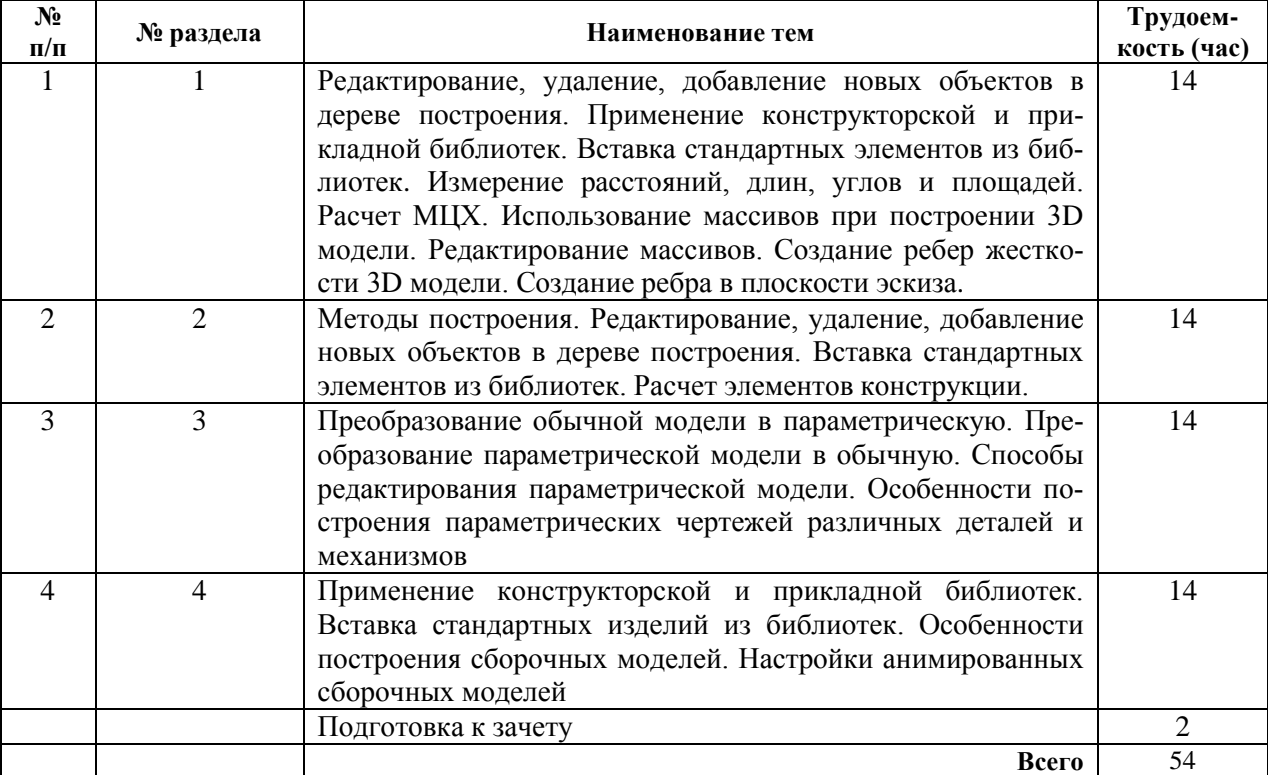

#### **5.1. Содержание самостоятельной работы**

#### **5.2. Оценочные средства**

Оценочные средства, используемые для текущего контроля успеваемости и промежуточной аттестации обучающихся по итогам освоения дисциплины, их виды и формы, требования к ним и шкалы оценивания приведены в приложении к рабочей программе дисциплины «Фонд оценочных средств по дисциплине «Компьютерный практикум по технологии машиностроения»», которое оформляется в виде отдельного документа.

# **6. УЧЕБНО-МЕТОДИЧЕСКОЕ И ИНФОРМАЦИОННОЕ ОБЕСПЕЧЕНИЕ ДИСЦИПЛИНЫ**

#### **6.1. Основная литература**

1. Использование системы КОМПАС-3D для конструирования сборочных чертежей узлов [Электронный ресурс] : учебное пособие / . — Электрон. текстовые данные. — Воронеж: Воронежский Государственный Аграрный Университет им. Императора Петра Первого, 2016. — 39 c. — 2227-8397. — Режим доступа: http://www.iprbookshop.ru/72827.html

2. Жилин И.В. Моделирование в КОМПАС-3D [Электронный ресурс] : учебнометодический практикум по дисциплине «Компьютерное моделирование» / И.В. Жилин. — Электрон. текстовые данные. — Липецк: Липецкий государственный технический университет, ЭБС АСВ, 2015. — 51 c. — 2227-8397. — Режим доступа: http://www.iprbookshop.ru/73081.html

3. Конакова И.П. Основы работы в «КОМПАС-График V14» [Электронный ресурс] : практикум / И.П. Конакова, Э.Э. Истомина. — Электрон. текстовые данные. — Екатеринбург: Уральский федеральный университет, ЭБС АСВ, 2015. — 104 c. — 978-5-7996-1502-4. — Режим доступа: http://www.iprbookshop.ru/68453.html

4. Ганин Н.Б. Проектирование и прочностной расчет в системе КОМПАС-3D V13 [Электронный ресурс] / Н.Б. Ганин. — Электрон. текстовые данные. — Саратов: Профобразование, 2017. — 320 c. — 978-5-4488-0119-8. — Режим доступа: http://www.iprbookshop.ru/63953.html

#### **6.2. Дополнительная литература**

1. Ганин Н.Б. Проектирование в системе КОМПАС-3D V11. – М.: ДМК Пресс, 2010. – 776 с.

2. Черепашков А.А., Носов Н.В. Компьютерные технологии, моделирование и автоматизированные системы в машиностроении: Учеб. для студ. высш. учеб. заведений. - Волгоград: Издательский Дом «Ин-Фолио», 2009. – 640 с.

3. Кудрявцев Е.М. КОМПАС-3D. Проектирование в машиностроении. – М.: ДМК Пресс, 2009. – 440 с.

4. Кудрявцев Е.М. КОМПАС-3D V10. Максимально полное руководство. В 2-х томах.– М.: ДМК Пресс, 2008. – 1184 с.

5. КОМПАС-3D V13. Руководство пользователя. – ЗАО АСКОН, 2011. – 2332 с.

6. Кудрявцев Е.М. КОМПАС-3D. Моделирование, проектирование и расчет механических систем. – М.: ДМК Пресс, 2008. – 400 с.

7. Кидрук М.И. Компас-3D V10 на 100%. – СПб.: Питер, 2009. – 560 с.

8. Кудрявцев Е.М. КОМПАС-3D. Моделирование, проектирование и расчет механических систем. М.: ДМК Пресс, 2013. – 400 с.

9. Черепашков А.А. Основы САПР в машиностроении: учебное пособие. – Самара: Самарский гос. техн. университет, 2008. – 133 с.

10. Самсонов В.В. Автоматизация конструкторских работ в среде Компас-3D: учеб. пособие для студ. высш. учеб. заведений / В.В. Самсонов, Г.А. Красильникова. – 2-е изд., стер. – М.: Издательский центр «Академия», 2009. – 224 с.

#### **6.3. Перечень ресурсов информационно-коммуникационной сети Интернет**

1. Хайдаров Г.Г., Тозик В.Т. Компьютерные технологии трехмерного моделирования: Учебное пособие. - СПб.: СПбГУ ИТМО, 2010. - 80 с. (http://www.window.edu.ru/resource/426/70426)

2. Герасимов А.А. Новые возможности КОМПАС-3D V13. Самоучитель. – СПб.: БХВ-Петербург, 2012. – 288 с. (http://www.books.google.ru/books?isbn=5977507429)

3. Большаков В.П. Создание трехмерных моделей и конструкторской документации в системе КОМПАС-3D. Практикум. – СПб.: БХВ-Петербург, 2010. – 496 с. (http://www.books.google.ru/books?isbn=5977505396)

#### **6.4. Программное обеспечение**

1. Операционная системаWindows.

2. Прикладные программы Microsoft Office (Word, PowerPoint, Excel).

- 3. Foxit Reader (работа с PDF-файлами).
- 4. Компас-3D.

#### **6.5. Методические указания**

1. Овсянников А.В. Методические указания по выполнению лабораторных работ по дисциплине «Компьютерный практикум по технологии машиностроения». – Глазов: Глазовский инженерно-экономический институт, 2018.

2. Овсянников А.В. Методические указания по выполнению контрольных работ по дисциплине «Компьютерный практикум по технологии машиностроения». – Глазов: Глазовский инженерно-экономический институт, 2018.

#### **6.6. Электронно-библиотечные системы и электронные базы данных**

1. Электронно-библиотечная система IPRbooks

- http://istu.ru/material/elektronno-bibliotechnaya-sistema-iprbooks
- 2. Национальная электронная библиотека http://нэб.рф.
- 3. Научная электронная библиотека eLIBRARY.RU –

https://elibrary.ru/defaultx.asp

# **7. МАТЕРИАЛЬНО-ТЕХНИЧЕСКОЕ ОБЕСПЕЧЕНИЕ ДИСЦИПЛИНЫ**

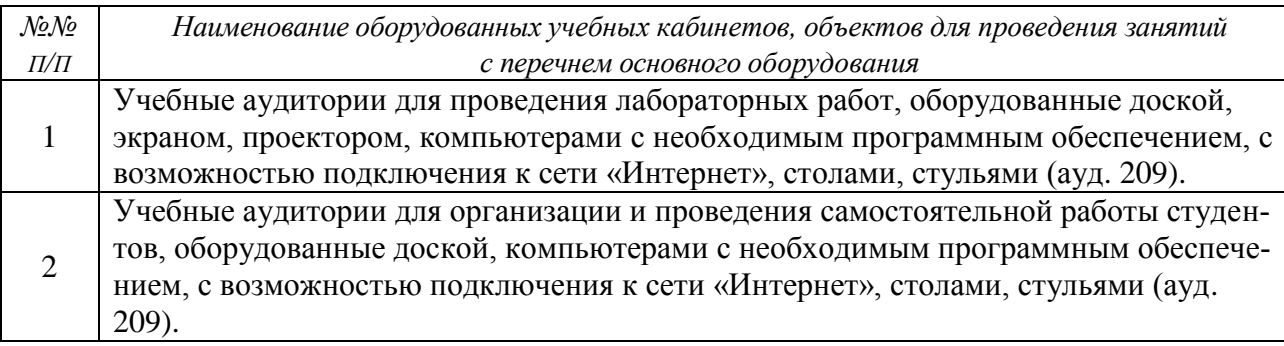